#### 配列と文字列

文字の列を " " で囲ったものを文字列リテラルと呼んだ

文字列リテラル "Hello!\n" の表示 printf("Hello!\n");

文字列は文字の配列として表現される。ただし末尾は空文字(ヌル文字・ヌルコード) '\0' で終わる

文字列リテラル "abc" は文字型 char の配列としてメモリ上に配置される。

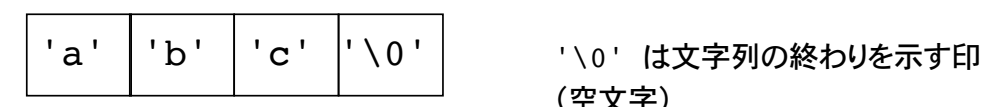

(空文字)

文字列リテラル "A" は二つの文字定数 'A' と '\0' からなる文字型の配列。 文字定数 'A' は A という 1 文字。

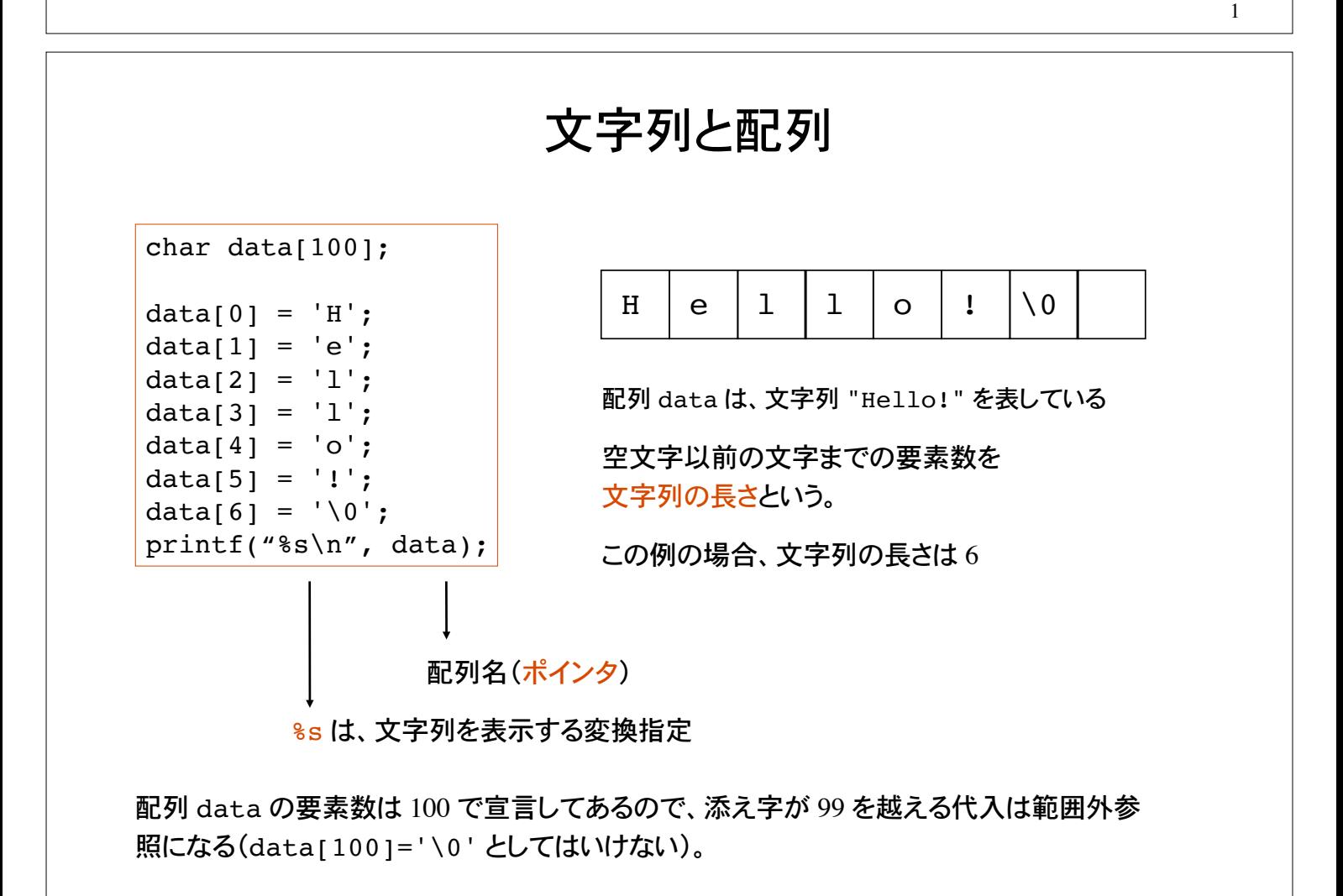

#### 文字配列の初期化と表示 char  $str[] = "Hello!";$ int i=0; printf("%s", str); while(  $str[i]$  !=  $'\0'$  ){ printf("%c", str[i]);  $i++$ ; } ← 文字型の配列 str を  $H \mid e \mid 1 \mid 1 \mid o \mid : \; |\setminus 0$ として初期化 while ループを用いて、文字配列要素を 1 つずつ出力。つまり、空文字 '\0' に至るまで、 配列の大きさは自動的に、文字数 + 1 になる(こ の場合は 7) printf("%s", str) 変換指定 %s を用いて、文字配列 str を表示。 while $( ... )$

添え字 i をインクリメントしながら、配列要素 str[i] を文字として表示。

文字列のサイズ

"Hello!" という文字列は、文字型の配列としてメモリ上に格納される。

char str[]="Hello!";

printf("Size of %s is %d\n", str, sizeof(str));

```
char str[20];
str[0] = 'H';str[1] = 'e';str[2] = '1';str[3] = '1';str[4] = 'o';str[5] = '!';str[6] = ' \0';printf("Size of %s is %d\n", str, sizeof(str));
```
3

## 文字列の読み込み 1

getchar を用いて 1 文字ずつ文字を文字配列に読み込む。 読み終わったら、文字配列の最後の要素に空文字を代入。

```
char str[100];
int c, i=0;
while( (c=getchar() ) != EOF ){}str[i] = c; i++;
}
str[i] = ' \0';printf("%s\n", str);
```
この例では文字を格納する配列 str の要素数は 100 で宣言してあるので、 99 文字以上 の入力があると範囲外参照となる。 添え字の正しい範囲はプログラマの責任。

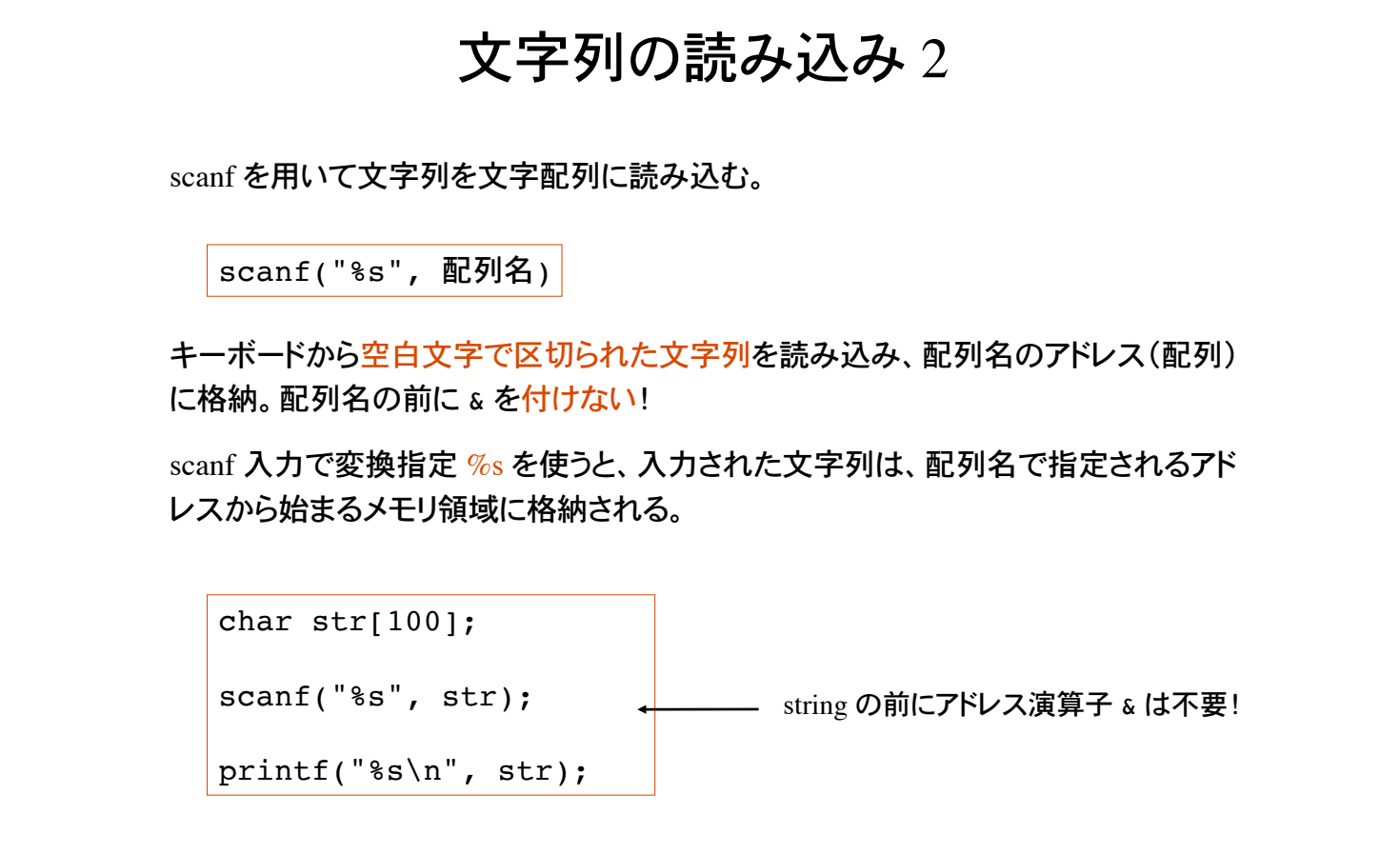

この例でも 99 文字以上の入力があると配列の範囲外参照となる。

5

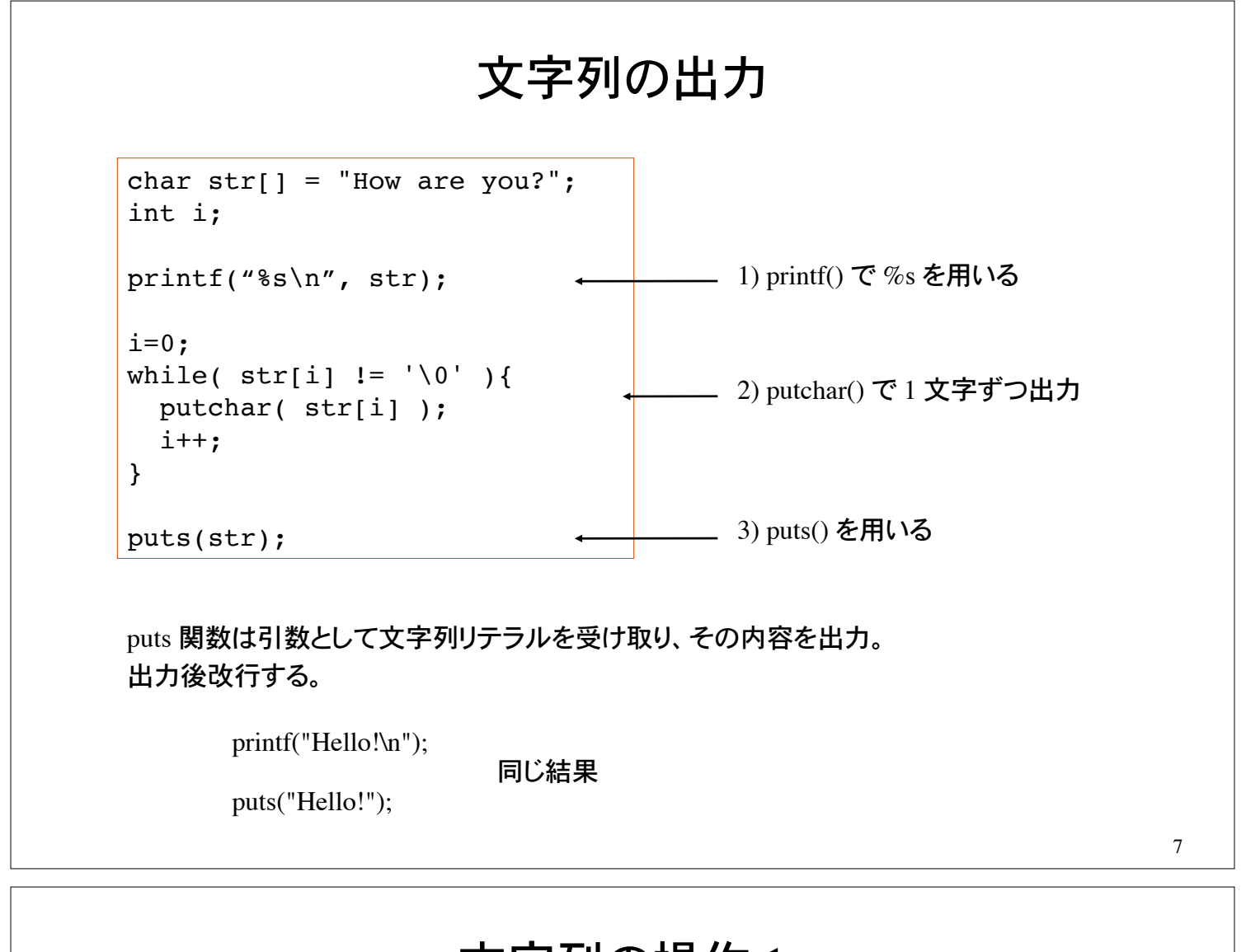

# 文字列の操作 1 文字列の長さを数えるには、空文字が出現するまでの要素数を数えれば良い。 char  $str[] = "Tokyo Olympic 2020!"$ ; int len =  $0$ ; while( str[len]  $!=$  '\0' )  $\leftarrow$  len++; printf("文字列 %s の長さは %d です。\n", str, len); <sup>H</sup> <sup>e</sup> <sup>l</sup> <sup>l</sup> <sup>o</sup> ! \0 文字列は文字型の配列 最後に空文字がある。 文字列の長さ(この場合は 6 ) - while ループにより<mark>空文字に出会うまで</mark> 添え字をインクリメント

#### 文字列の操作 2

文字列を連結したい(2 つの文字列をつなげる)。最初の文字列の空文字から連結する文 字列の内容をコピーする。

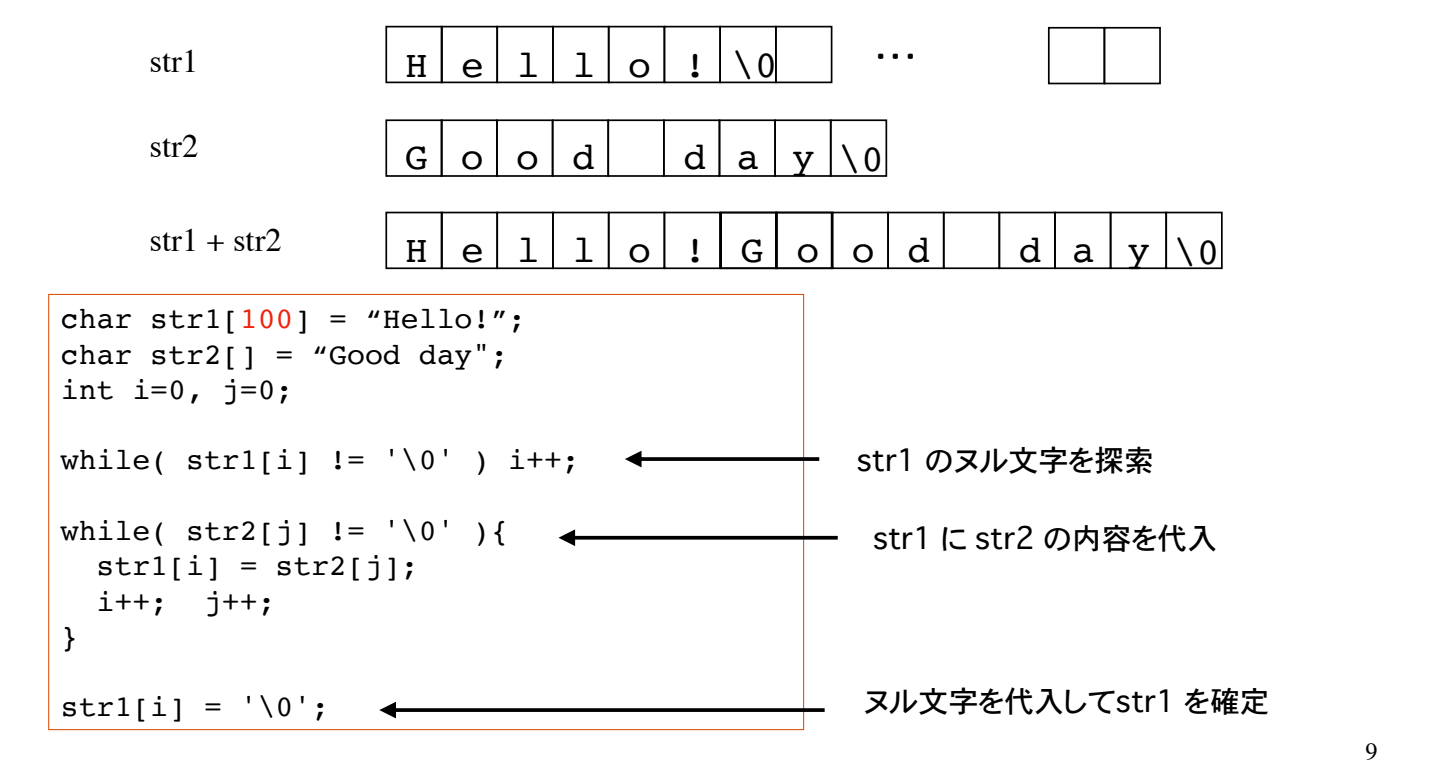

文字列の操作 2 char  $str1[100] = "Hello!";$ char  $str2[] = "Good day";$ int  $i=0$ ,  $j=0$ ; while(  $str1[i]$  !=  $'\0'$  ) i++; while( $str2[j]$  !=  $'\0'$ )  $str1[i++] = str2[j++];$  $str1[i] = ' \0';$ 文字列を連結したい(2 つの文字列をつなげる)。最初の文字列の空文字から連結する文 字列の内容をコピーする。 str1 | H | e | 1 | 1 | o | 1 | \0 str2  $str1 + str2$ <u>G | o | o | d | d | a | y | \0</u>  $H \left[ e \mid 1 \mid 1 \mid o \mid 1 \mid G \mid o \mid o \mid d \mid 1 \mid a \mid v \mid 0 \right]$ インクリメント演算子再考 i++ の評価値は、i の値を1 増やす前の値 int  $i = 0$ ; printf("%d\n", i++); → 表示は 0  $i=0$ : printf("%d\n", ++i); → 表示は 1 ++ i の評価値は、 i の値を1 増やした後の値

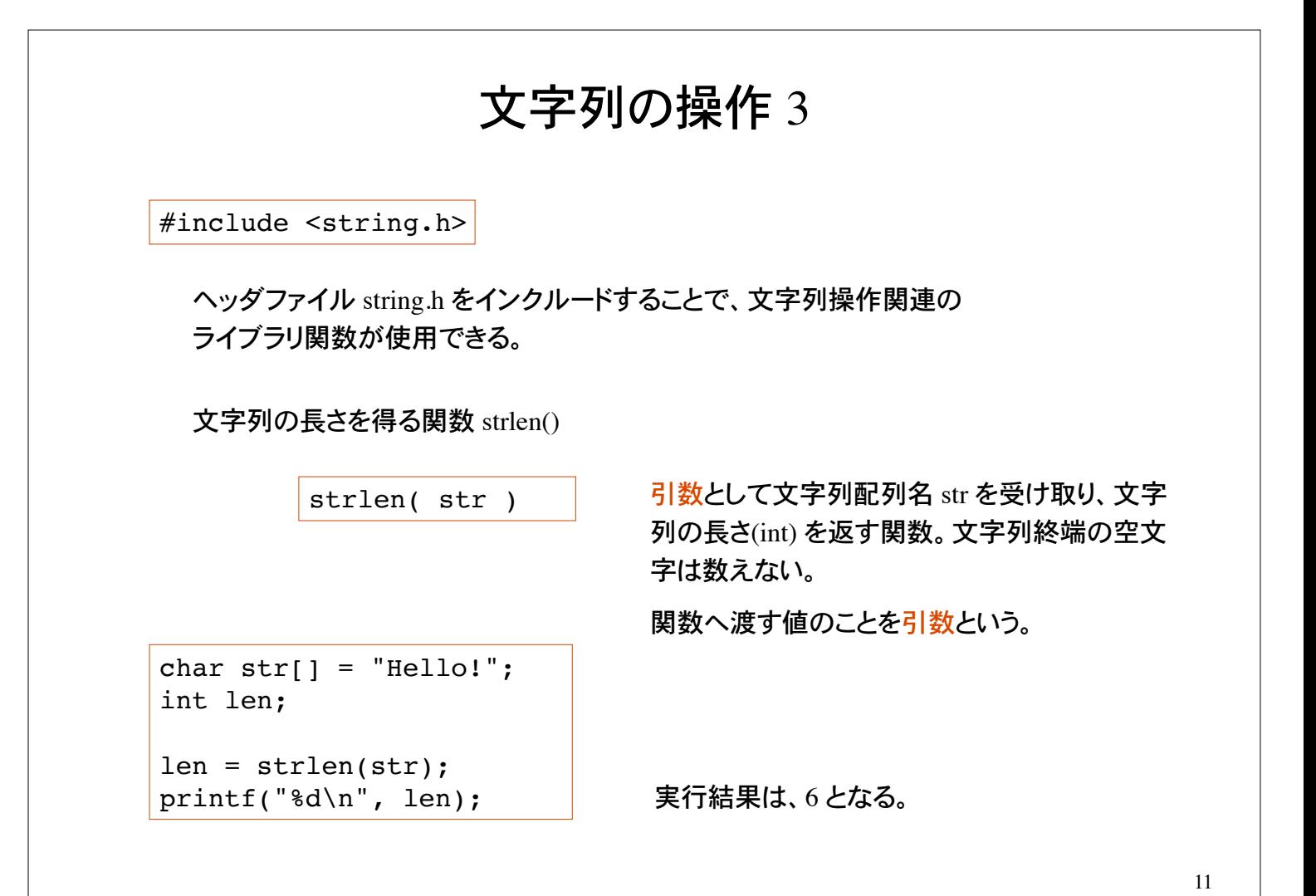

## 文字列の操作 4

2 つの文字列を連結する関数:strcat()

文字列 string1 の後に文字列 string2 を連結する。

strcat( string1, string2 )

string1 の終端の空文字を取り除き、その後ろに string2 を連結。

文字列 string1 は連結により長くなるので、あらかじめ十分大きな領域を確保しておく 必要がある(下の例では 100 文字分の領域を確保)。

```
char str1[100] = "Hello!";char str2[] = "How are you?";
strcat(str1, str2);
printf("%s\n", str1);
```
実行結果は、Hello!How are you? となる。

#### 文字列の操作 5

文字列をコピーする関数:strcpy()

文字列 string1 に文字列 string2 をコピーする。

strcpy( string1, string2 )

string1 の長さは、コピーされる文字列 string2 を格納できる大きさで なければならない(下の例では 100 文字分の領域を確保)。

文字列の代入演算子に相当する。

```
char str1[100] = "Hello!";char str2[] = "How are you?";
printf("%s\n",str1);
strcpy(str1, str2);
printf("%s\n", str1);
```
strcpy により文字列 str1 は str2 に よって上書きされる。

#### 問題 1

scanf() を用いて 2 つの文字列を読み込み、次の文字列操作を行うプログラム。

1) str1, str2 の長さを表示。

2) str1 と str2 を連結した文字列を表示、その長さも表示。

3) str1 に str2 をコピーした結果を表示、その長さも表示。

文字列操作の関数を使わないプログラムと、使うプログラムの 2 通りつくれ。

 $\%$  ./a.out 第 1 文字列を入力:Brazil 第 2 文字列を入力:Germany 第 1 文字列 Brazil の長さは 6 第 2 文字列 Germany の長さは 7 連結した文字列は BrazilGermany コピーした結果は Germany  $\%$ 

この色はプログラムによる出力。

問題 2

自然数を 10 進数表記で入力し、これを 2 進数表記で出力するプログラム

 $%$  ./a.out 自然数を 10 進数で入力: 25 この色はプログラムによる出力。 2 進数表記は: 11001  $\%$ 

とント\n
$$
\begin{array}{r}\n 25 / 2 = 12 - 1 \\
 12 / 2 = 6 - 0 \\
 6 / 2 = 3 - 0 \\
 3 / 2 = 1 - 1 \\
 1 / 2 = 0 - 1\n\end{array}
$$
\n  
\n $\begin{array}{r}\n 1) 5 - 9 < \n \text{1} < \n \text{2} > 2 \\
 2 / 2 < \n \text{1} > 0 \\
 2 / 2 < \n \text{2} > 0 \\
 3 / 2 < 1\n\end{array}$ \n  
\n $\begin{array}{r}\n 1) 5 - 9 < \n \text{1} < \n \text{2} < \n \text{2} < \n \text{2} < \n \text{3} < \n \text{4} < \n \text{5} < \n \text{6} < \n \text{6} < \n \text{7} < \n \text{8} < \n \text{9} < \n \text{1} < \n \text{1} < \n \text{1} < \n \text{2} < \n \text{1} < \n \text{2} < \n \text{2} < \n \text{2} < \n \text{2} < \n \text{3} < \n \text{4} < \n \text{5} < \n \text{6} < \n \text{6} < \n \text{7} < \n \text{8} < \n \text{9} < \n \text{1} < \n \text{1} < \n \text{1} < \n \text{1} < \n \text{2} < \n \text{1} < \n \text{2} < \n \text{2} < \n \text{2} < \n \text{3} < \n \text{4} < \n \text{5} < \n \text{6} < \n \text{6} < \n \text{7} < \n \text{8} < \n \text{9} < \n \text{1} < \n \text{1} < \n \text{1} < \n \text{1} < \n \text{2} < \n \text{2} < \n \text{2} < \n \text{3} < \n \text{$ 

余りを逆順で書いたものが 2 進数表記。 余りを配列として格納しておいて、最後に逆順で出力。

 $25 = 1*16 + 1*8 + 0*4 + 0*2 + 1*1$ 

問題 3 自然数を 10 進数表記で入力し、これを 16 進数表記で出力するプログラム 変換指定 %X を使ったものと比較すること  $\%$  /a.out 自然数を10 進数で入力: 25 この色はプログラムによる出力。 16 進数表記は: 19  $\%$  ./a.out 自然数を 10 進数で入力: 90 16 進数表記は: 5A printf(" $\sqrt{\%X}$ \n", data); 整数値 data を16 進数で出力

ヒント  $25 = 1*16 + 9*1$  だから 16 進数表記は 19

90 = 5\*16 + 10\*1 だから 16 進数表記は 5A

15